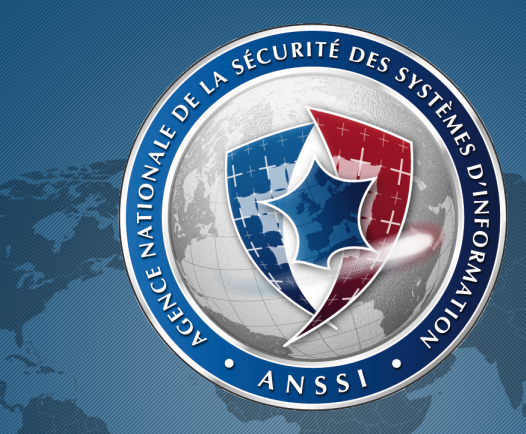

### Mind your Language(s)! Langages de développement et sécurité

<span id="page-0-0"></span>É. JAEGER & O. LEVILLAIN & P. CHIFFLIER, ANSSI Matinale de l'innovation, 12 décembre 2014

An unreliable programming language generating unreliable programs constitutes a far greatest risk to our environment and to our society than unsafe cars, toxic pesticides, or accidents at nuclear power stations. Be vigilant to reduce that risk, not to increase it.

C.A.R. Hoare

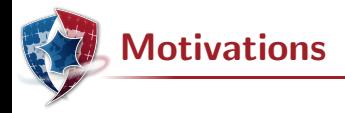

En 2005, un industriel interroge la Dcssi pour savoir si le langage Java peut être utilisé développer un produit de sécurité

Cette question, généralisée, a mené à différentes études dont

- $\blacktriangleright$  JAVASEC : sécurité du langage JAVA
- $\blacktriangleright$  LAFOSEC : sécurité des langages fonctionnels (dont  $OCAML$ ) L'une des lecons de ces études, c'est que les questions de l'ANSSI à propos des langages ne sont pas toujours partagées ou comprises

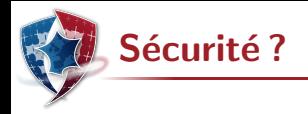

Spécification de deux fonctions pour la compression  $(Zip)$  et la décompression (Unzip) de fichiers

Fonctionnel

 $\triangleright \forall$  (f : File), Unzip(Zip f) = f

Sécurité

- $\triangleright \forall (c: {\sf File}), (\neg \exists (f: {\sf File}), {\sf Zip } f = c) \Rightarrow {\sf Unzip } c = {\sf Error}$
- $\triangleright$  En particulier, ne pas avoir confiance en un champ annonçant à l'avance la taille du fichier décompressé

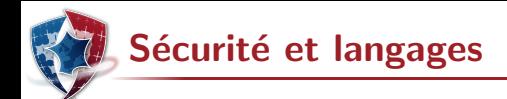

Quelques aspects intéressants d'un langage en termes de sécurité

- $\blacktriangleright$  Faux amis ou pièges
- $\triangleright$  Constructions non spécifiées ou non définies mais disponibles
- $\triangleright$  Possibilités d'offuscation pour un développeur malicieux
- ▶ Bugs ou comportements inappropriés des outils de développement
- $\blacktriangleright$  Limitations des capacités d'analyse
- $\blacktriangleright$  Surprises à l'exécution...

Ce qui est signalé dans la suite n'est pas forcément une erreur, mais  $\alpha$  attire l'attention  $\gg$  des experts en sécurité

Aucun langage n'a été endommagé pendant cette étude

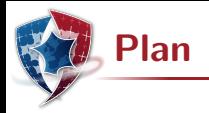

#### 1 [Illustrations](#page-5-0)

- 2 Au-delà des illustrations
- <span id="page-5-0"></span>3 Quelques éléments de conclusion

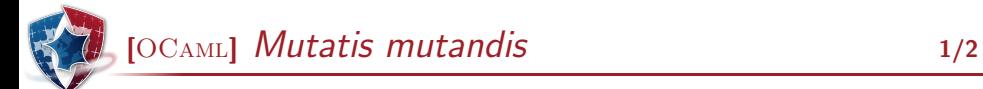

En OCAML le code est statique et les chaînes sont mutables ; mais qu'en est-il des chaînes apparaissant dans le code?

#### Source (ocaml/mutable.ml)

```
let check c =if c then "OK" else "KO";;
let f= check false in
  f . [0] < - '0'; f . [1] < - 'K';;
check true ;;
check false ;;
```
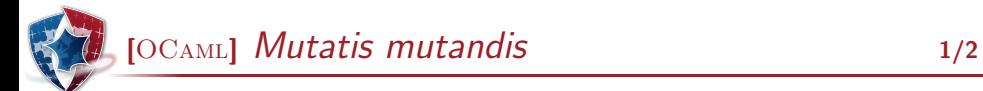

En OCaml le code est statique et les chaˆınes sont mutables ; mais qu'en est-il des chaînes apparaissant dans le code?

#### Source (ocaml/mutable.ml)

```
let check c =if c then "OK" else "KO";;
let f= check false in
  f . [0] < - '0'; f . [1] < - 'K';;
check true ;;
check false ;;
```
Les deux applications de check renvoient "OK"

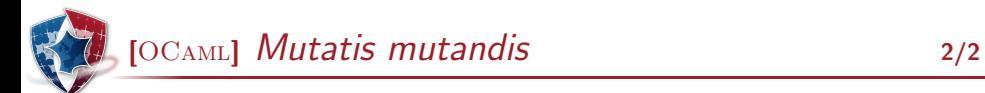

L'exemple précédent n'est pas une redéfinition de la fonction  $a$ lert mais un simple effet de bord ; pour s'en convaincre, voici ce que cela donne avec une fonction de la bibliothèque standard

#### Source (ocaml/mutablebool.ml)

```
let t= string_of_bool true in
  t . [0] < - 'f'; t . [1] < - 'a'; t . [3] < - 'x';;
Printf.printf "1=1 est %b\n\cdot(1=1);
```
Le code affiche 1=1 est faux; d'autres fonctions intéressantes sont concernées, par exemple Char.escaped ainsi que certains patterns de développement usuels basés sur les exceptions

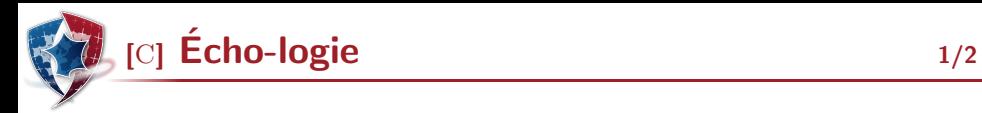

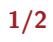

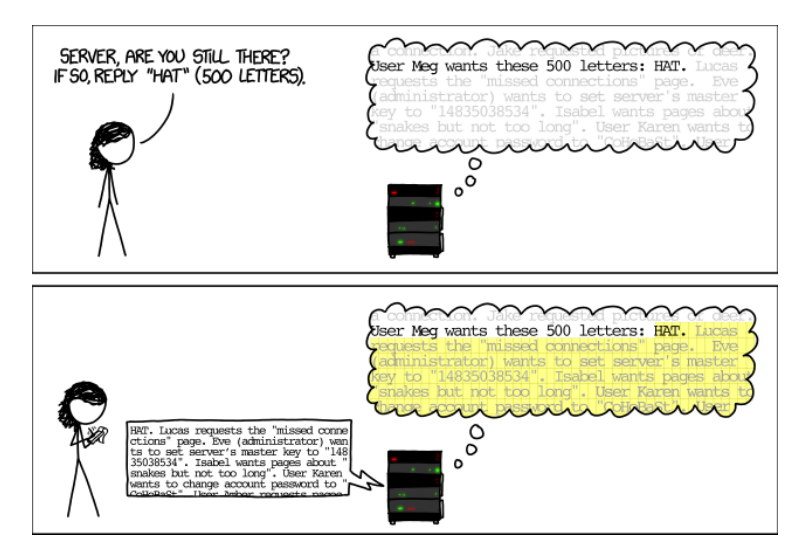

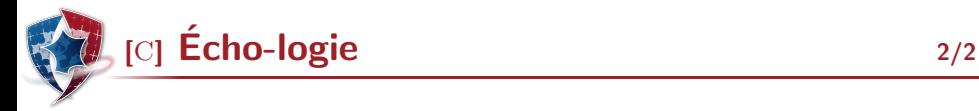

#### La faille Heartbleed (CVE-2014-160) a été révélée en avril 2014

Concrètement, un serveur HTTPS sur deux de la planète serait concerné avec une compromission possible

- $\blacktriangleright$  des clés privées
- $\blacktriangleright$  des mots de passe
- $\triangleright$  de toute autre information présente en mémoire du process...

L'intégration de ce service de sécurité cryptographique a induit une vulnérabilité dont l'impact va très au-delà du périmètre de ce service

C'est un simple oubli de vérification de bornes dans le code d'une fonction non critique du protocole  $\text{SSL}/\text{TLS}$ 

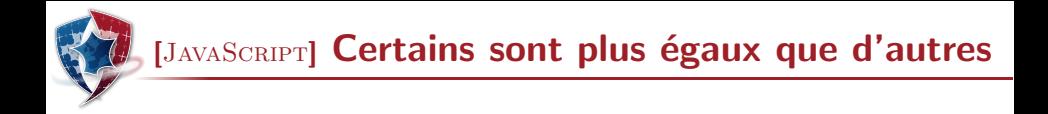

JAVASCRIPT offre également tout le confort moderne...

#### Source (js/unification2.js)

```
if (0 == '0') print ("Equal"); else print ("Different");
switch (0)
{ case '0 ': print (" Equal ") ;
  default : print (" Different ") ;
}
```
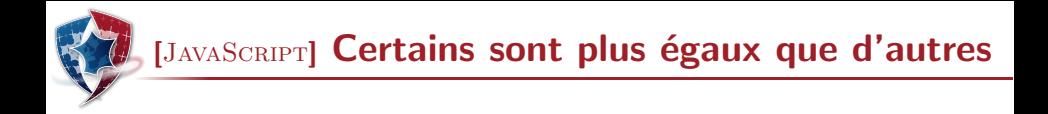

JAVASCRIPT offre également tout le confort moderne...

#### Source (js/unification2.js)

```
if (0 == '0') print ("Equal"); else print ("Different");
switch (0)
{ case '0 ': print (" Equal ") ;
  default : print (" Different ") ;
}
```
L'affichage obtenu est Equal puis Different

[JAVA] Encore une égalité contrariante

Au moins avec l'égalité physique, on sait à quoi s'en tenir... sauf en cas d'interactions subtiles avec des bibliothèques standards innovantes

#### Source (java/IntegerBoxing.java)

```
Integer a1 =42;
Integer a2 =42;
if (a1 == a2) System.out.println("a1 == a2");
Integer b1 =1000;
Integer b2 =1000;
if (b1 == b2) System.out.println("b1 == b2");
```
[JAVA] Encore une égalité contrariante

Au moins avec l'égalité physique, on sait à quoi s'en tenir... sauf en cas d'interactions subtiles avec des bibliothèques standards innovantes

#### Source (java/IntegerBoxing.java)

```
Integer a1 =42;
Integer a2 =42;
if (a1 == a2) System.out.println("a1 == a2");
Integer b1 =1000;
Integer b2 =1000;
if (b1 == b2) System.out.println("b1 == b2");
```
a1==a2, mais pas de second affichage, qui veut jouer aux devinettes ?

### [Ruby] Ordres, contre-ordres

La surcharge permet de spécialiser pour adopter le comportement qui semble le plus « naturel », même si ce n'est pas toujours cohérent...

#### Source (ruby/intervals.rb)

 $>$  "a"  $lt$ " ab" => true  $>$  "ab" $lt$ "b" => true  $>$   $("a", "b") == "ab"$ => true > (" a ".." b ") . each { | x| print (x . to\_s +".") } a.b  $=$   $>$  "a". "b"

Localement, tout semble avoir du sens, mais globalement, la sémantique des intervalles de chaînes de caractères n'est pas du tout claire

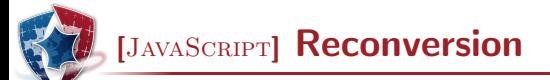

#### Source (js/cast2.js)

```
if ('0)' == 0) print ("')0' == 0");
else print ("'0' < > 0");
if (0 == '0.0') print ("0 == '0.0'");
else print ("0 < > '0.0'");
if ('0' == '0.0') print(" '0' == '0.0'");else print (" '0 ' << '0.0 ' ");
```
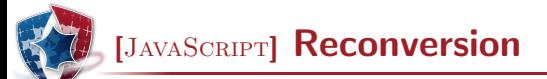

Source (js/cast2.js)

```
if ('0' == 0) print ("')0' == 0");
else print ("'0' < > 0");
if (0 == '0.0') print ("0 == '0.0'");
else print ("0 < > '0.0'");
if ('0' == '0.0') print ("0' == '0.0'");else print(" '0' < > '0.0'");
```
 $'0' == 0.0 == '0.0'$  et '0'<>'0.0'

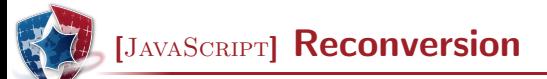

Source (js/cast2.js)

```
if ('0' == 0) print ("')0' == 0");
else print ("'0' < > 0");
if (0 == '0.0') print ("0 == '0.0'");
else print ("0 < > '0.0'");
if ('0' == '0.0') print ("0' == '0.0'");else print(" '0' < > '0.0'"):
```
 $'0' == 0.0 == '0.0'$  et '0'<>'0.0'

Source (js/cast3.js)

```
a=1; b=2; c= Foo ';
print(a+b+c); print(c+a+b); print(c+(a+b));
```
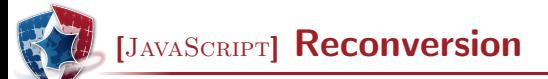

Source (js/cast2.js)

```
if ('0' == 0) print ("')0' == 0");
else print ("'0' < > 0");
if (0 == '0.0') print ("0 == '0.0'");
else print ("0 < > '0.0'");
if ('0' == '0.0') print ("0' == '0.0'");else print(" '0' < > '0.0'");
```
 $'0' == 0.0 == '0.0'$  et '0'<>'0.0'

Source (js/cast3.js)

```
a=1; b=2; c= Foo ';
print(a+b+c); print(c+a+b); print(c+(a+b));
```
3Foo, Foo12 et Foo3

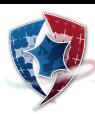

# [JavaScript] Enter the Matrix 1/4

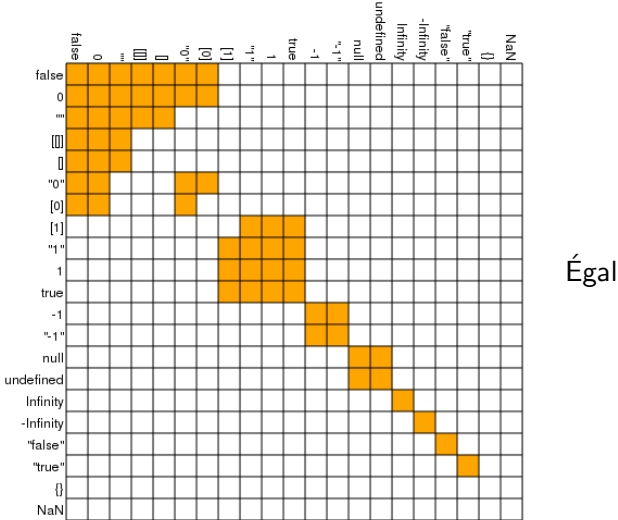

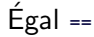

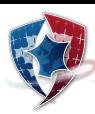

# [JavaScript] Enter the Matrix 2/4

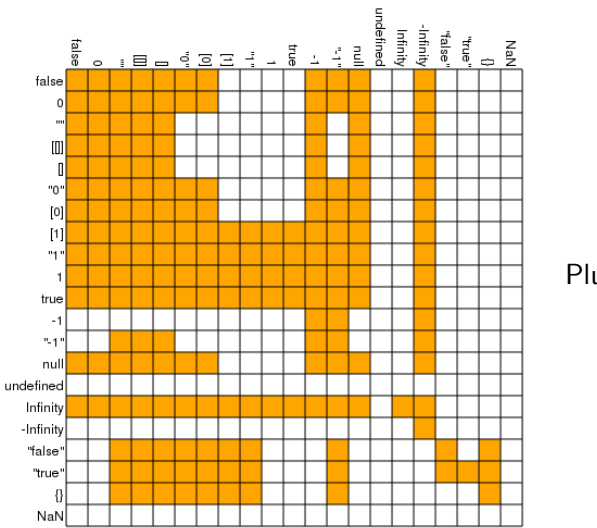

#### Plus petit ou égal  $\leq$

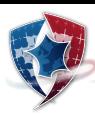

# [JavaScript] Enter the Matrix 3/4

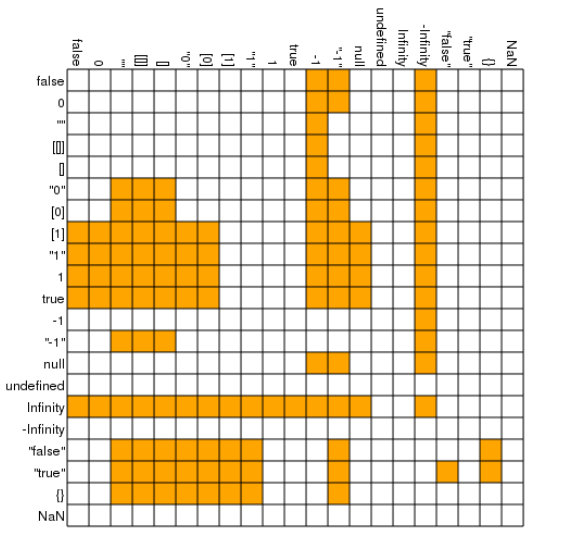

#### Plus petit <

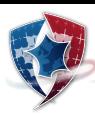

# [JavaScript] Enter the Matrix 4/4

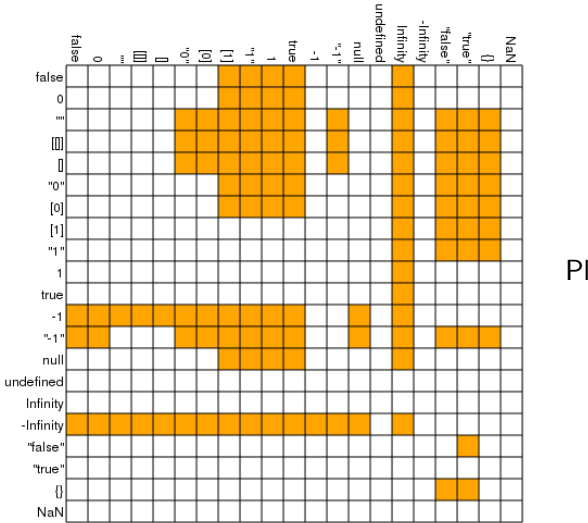

#### Plus grand >

### $U$  [JAVA] Surcharge (pond des râles)

Le développeur peut parfois mettre son propre grain de sel

#### Source (java/Confuser.java)

```
class Confuser {
  static void A(short i) { System.out.println("Foo"); }
  static void A(int i) { System.out.println("Bar"): }
  public static void main (String [] args) {
    short i = 0:
    A(i):
    A(i+i);
    A(i += i);}
}
```
### **J** [JAVA] Surcharge (pond des râles)

Le développeur peut parfois mettre son propre grain de sel

#### Source (java/Confuser.java)

```
class Confuser {
  static void A(short i) { System.out.println("Foo"); }
  static void A(int i) { System.out.println("Bar"): }
  public static void main (String [] args) {
    short i = 0:
    A(i):
    A(i+i);
    A(i += i);}
\mathbf{r}
```
Le programme affiche  $F_{00}$ ,  $Bar$ ,  $F_{00}$ ; dans la « vraie » vie ajoutez de l'héritage et des Integer

# $\Box$ [RUBY] Alea jacta est !

La surcharge permet même de transformer les fondamentaux

```
Source (ruby/poison.rb)
```

```
> 3 == 4= 5 \text{ false}> 3. eql ?4
=> false
> 3. equal ?4
= false
> class Fixnum; def ==(y); true; end; end
\Rightarrow nil
> 3 == 4\Rightarrow true
> 3. eql ?4
= \frac{1}{2} true
> 3. equal ?4
\Rightarrow false
```
C'est aussi possible en JAVASCRIPT par exemple

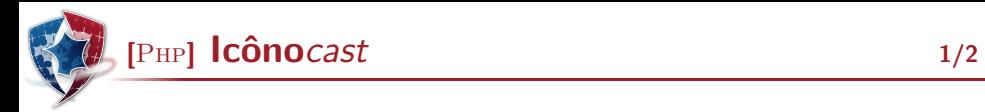

```
x = "2d8"; print ($x+1); print ("n");x = "2d8"; print (+*\x."\n"); print (+*\x."\n"); print (+*\x."\n");
if ("0 xF9" == "249") { print ("Equal \n''] ; }
else { print ("Different \n"); }
```
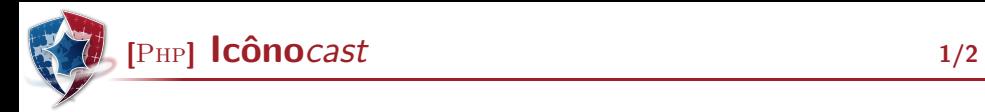

```
x = "2d8"; print ($x+1); print ("n");x = "2d8"; print (+*\x."\n"); print (+*\x."\n"); print (+*\x."\n");
if ("0 xF9" == "249") { print("Equal \n''); }
else { print ("Different \n"); }
```
La première ligne affiche 3 (entier)

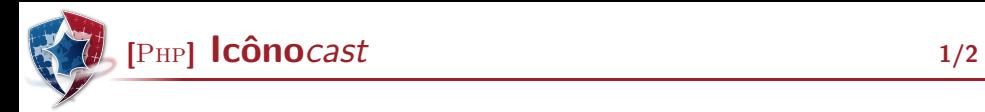

```
x = "2d8"; print ($x+1); print ("n");x = "2d8"; print (+*sx. "n"); print (+*sx. "n"); print (+*sx. "n");
if ("0 xF9" == "249") { print("Equal \n''); }
else { print ("Different \n"); }
```
La première ligne affiche 3 (entier)

La seconde ligne affiche 2d9 (chaîne), 2e0 (chaîne) puis 3 (flottant)

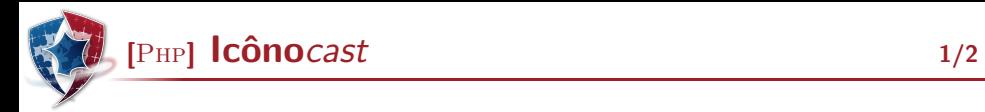

```
x = "2d8"; print ($x+1); print ("n");x = "2d8"; print (+*sx. "n"); print (+*sx. "n"); print (+*sx. "n");
if ("0 xF9" == "249") { print("Equal \n''); }
else { print ("Different \n"); }
```
La première ligne affiche 3 (entier)

La seconde ligne affiche 2d9 (chaîne), 2e0 (chaîne) puis 3 (flottant)

La troisième ligne affiche Equal

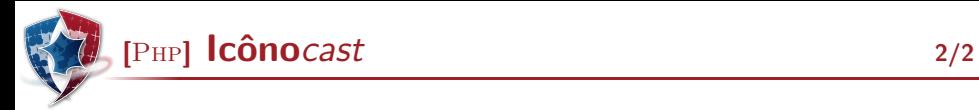

Quel rapport avec la sécurité? Voici un exemple

#### Source (php/hash.php)

```
$s1 = 'QNKCDZ0'; $h1 = md5 ($s1);$s2 = '240610708'; $h2 = md5 ($s2);$s3 = 'A169818202': $h3 = md5 ($s3):$s4 = ' a a a a a a a a a a u m do z b'; $h4 = md5 ($s4);$s5 =' badthingsrealmlavznik '; $h5 = sha1 ( $s5 );
if (\text{sh1} == \text{sh2}) print ("Collision\n");
if ($h2 == $h3) print ("Collision\n");
if ($h3 == $h4) print ("Collision\n");
if ($h4 == $h5) print ("Collision\n");
```
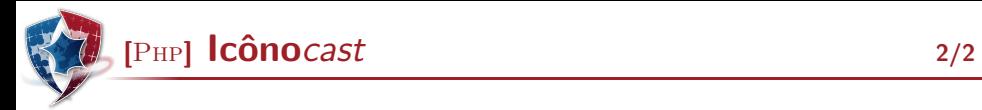

Quel rapport avec la sécurité? Voici un exemple

#### Source (php/hash.php)

```
$s1 = 'QNKCDZ0'; $h1 = md5 ($s1);$s2 = '240610708'; $h2 = md5 ($s2);$s3 = 'A169818202': $h3 = md5 ($s3):$s4 = ' a a a a a a a a a a u m do z b'; $h4 = md5 ($s4);$s5 =' badthingsrealmlavznik '; $h5 = sha1 ( $s5 );
if (\text{sh1} == \text{sh2}) print ("Collision\n");
if ($h2 == $h3) print ("Collision\n");
if ($h3 == $h4) print ("Collision\n");
if ($h4 == $h5) print ("Collision\n");
```
 $\text{colusion}$  est affiché 4 fois, mais ne concluez pas trop vite que  $\text{MD5}$  et Sha1 sont mis en cause ici

#### Source (shell/login.sh)

```
#!/ bin / bash
PTN = 1234echo -n " Please type your PIN code (4 digits ): "
read -s PIN_TYPED ; echo
if [ "$PIN" -ne "$PIN_TYPED" ]; then
    echo " Invalid PIN code ."; exit 1
else
    echo "Authentication OK"; exit O
fi
```
#### Source (shell/login.sh)

```
#!/ bin / bash
PTN = 1234echo -n " Please type your PIN code (4 digits ): "
read -s PIN_TYPED ; echo
if [ "$PIN" -ne "$PIN_TYPED" ]; then
    echo " Invalid PIN code ."; exit 1
else
    echo "Authentication OK"; exit O
fi
```
Un mauvais code PIN sera rejeté; par contre, si l'utilisateur saisit des caractères non numériques, l'accès lui sera accordé

Focus sur la vulnérabilité Goto Fail de GNUTLS en mars 2014 (1wn.net)

But this bug is arguably much worse than APPLE's, as it has allowed crafted certificates to evade validation check for all versions of GnuTLS ever released since that project got started in late 2000.[...]

The check\_if\_ca function is supposed to return true (any non-zero value in C) or false (zero) depending on whether the issuer of the certificate is a certificate authority (CA). A true return should mean that the certificate passed muster and can be used further, but the bug meant that error returns were misinterpreted as certificate validations.

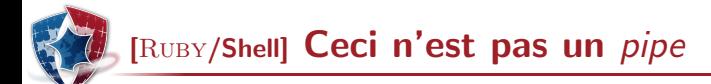

En RUBY, Kernel.open et File.open permettent d'ouvrir un fichier et ont presque le même comportement... Le premier (celui invoqué par open) permet en fait de fichier de récupérer la sortie d'une commande Shell

#### Source (ruby/injectionshell.rb)

```
> open ("| ls").each { |x| p x }
" beginend . rb \n"
"beginend.rb"\n"
...
```
Sur quel critère ? Le fait que le nom de fichier commence par le caractère  $\vert$ 

[PYTHON] Localité en fête

PYTHON offre une construction syntaxique proche du  $map$  classique sur les listes, la définition de listes en compréhension

#### Source (python/listcomp.py)

```
\gg 1 = [s+1 for s in [1,2,3]]
>>> l
[2, 3, 4]
```
Que se passe-t-il si ensuite on tape  $s$  à l'invite?

[PYTHON] Localité en fête

PYTHON offre une construction syntaxique proche du map classique sur les listes, la définition de listes en compréhension

#### Source (python/listcomp.py)

```
\gg 1 = [s+1 for s in [1,2,3]]
>>> l
[2, 3, 4]
```
Que se passe-t-il si ensuite on tape  $s$  à l'invite?

A moins d'utiliser la dernière version de Python 3,  $s$  vaut 3, alors que la variable s devrait être locale (liée)

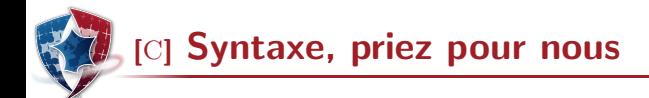

Une modification du noyau  $LINUX<sup>1</sup>$ 

#### Source (c/kernel.diff)

```
+ if ((options==(__WCLONE|__WALL)) && (current->uid=0))
+ retval = -EINVAL;
```

```
1. Cf. lwn.net/Articles/57135/
```
ANSSI, 07/11/2014 Langages et sécurité : [Illustrations](#page-5-0) 27/38

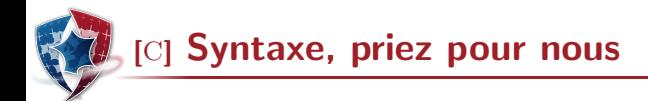

Une modification du noyau  $LINUX<sup>1</sup>$ 

Source (c/kernel.diff)

```
+ if ((options == ( _WCLONE | _WALL)) & ( current - \text{valid} = 0))+ retval = -EINVAL;
```
Piégeage pur et simple : lorsque la condition sur options est vraie, current->uid devient 0 (i.e. le process passe root)

L'attaquant joue sur la confusion entre = et ==, mais aussi le fait que l'affectation renvoie une valeur, que le typage ne distingue pas un booléen d'un entier, que le et booléen est paresseux, etc.

<sup>1.</sup> Cf. <lwn.net/Articles/57135/>

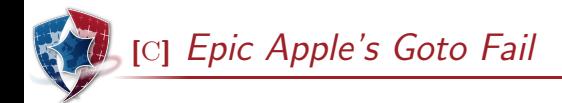

Encore un bug dans une bibliothèque cryptographique révélé en 2014

#### Source (c/gotofail.c)

```
/* Extract from Apple 's sslKeyExchange .c */
if (( err = SSLHashSHA1 . update (& hashCtx ,& serverRandom )) !=0)
    goto fail ;
if (( err = SSLHashSHA1 . update (& hashCtx ,& signedParams )) !=0)
    goto fail ;
    goto fail ;
if (( err = SSLHashSHA1 . final (& hashCtx ,& hashOut )) !=0)
    goto fail ;
```
La syntaxe n'aide pas, mais le compilateur ne semble pas non plus se préoccuper de signaler du code manifestement mort...

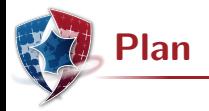

#### 1 [Illustrations](#page-5-0)

- 2 Au-delà des illustrations
- <span id="page-42-0"></span>3 Quelques éléments de conclusion

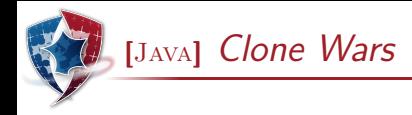

Extrait de la spécification officielle du langage JAVA relative à la méthode clone de la classe Object

The general intent is that, for any object  $x$ , the expression :  $x.close() = x$  will be true, and that the expression : x.clone().getClass()== x.getClass() will be true, but these are not absolute requirements. While it is typically the case that :  $x.\text{clone}()$ .equals $(x)$  will be true, this is not an absolute requirement.

La spécification des opérations de sérialisation ( $\text{writeObject}$  et readObject) est aussi assez intriguante

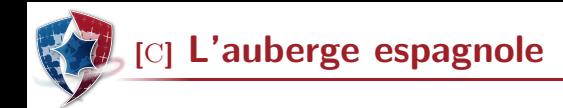

Un extrait de "The C programming language (Second edition)" de B. W. Kernighan & D. M. Ritchie

The direction of truncation for  $\ell$  and the sign of the result for  $\chi$ are machine-dependent for negative operands, as is the action taken on overflow or underflow.

La question est de savoir comment tester la conformité d'un compilateur à cette spécification non-déterministe. . . Pensez-y

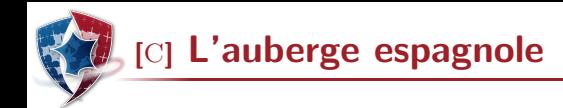

Un extrait de "The C programming language (Second edition)" de B. W. Kernighan & D. M. Ritchie

The direction of truncation for  $\ell$  and the sign of the result for  $\chi$ are machine-dependent for negative operands, as is the action taken on overflow or underflow.

La question est de savoir comment tester la conformité d'un compilateur à cette spécification non-déterministe. . . Pensez-y

Votre test rejeterait-il un compilateur changeant l'arrondi à chaque appel, ce qui permettrait d'avoir  $1/-2=1/-2$  évalué à faux ? C'est une instanciation de ce qu'on appelle le Paradoxe du raffinement

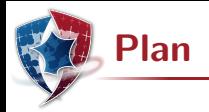

#### **[Illustrations](#page-5-0)**

- 2 Au-delà des illustrations
- <span id="page-46-0"></span>3 Quelques éléments de conclusion

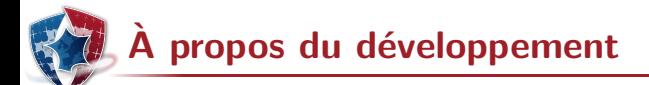

A quoi devrait être attentif un développeur ?

- $\triangleright$  Les langages ne sont pas vos amis : coder sécurisé, c'est comme jongler avec des tronçonneuses
- $\triangleright$  Sélectionner les  $\le$  bons  $\ge$  langages (ou les frameworks)
	- $\triangleright$  Est-il raisonnable de faire de la cryptographie en JAVASCRIPT ?
	- $\triangleright$   $\grave{A}$  défaut utiliser les bons outils et les bonnes options
- $\blacktriangleright$  Maîtriser chaque langage utilisé
	- $\blacktriangleright$  Faux amis, mots clés communs avec des sens différents
	- $\triangleright$  Robustesse des mécanismes proposés
	- $\triangleright$  Ne pas abuser des gadgets (faut-il laisser l'ordinateur deviner?)
- $\triangleright$  Attention aux traits dynamiques : évaluations, liaisons tardives, désérialisation, etc. peuvent devenir source de vulnérabilités
- $\triangleright$  Ne pas forcer son talent... et penser au-delà du fonctionnel!
- $\blacktriangleright$  Se méfier des codes tiers

A propos de l'enseignement `

Comment former un développeur ou un évaluateur ?

- $\blacktriangleright$  La sécurité n'est pas un module qui s'intègre parmi d'autres
	- $\blacktriangleright$  Elle ne peut pas être totalement déléguée aux "experts"
	- $\triangleright$  Que devrait savoir tout développeur à propos de la sécurité ?
- $\triangleright$  Savoir aller au-delà du fonctionnel (un plus court chemin)
	- $\triangleright$  L'attaquant cherche les erreurs, préconditions et valeurs observables mais pourtant hors modèle, etc.
	- $\triangleright$  Le développeur de sécurité doit identifier et écarter tout ce qui peut mal tourner (conserver un seul chemin acceptable)
- $\blacktriangleright$  Maîtriser les fondamentaux
	- $\triangleright$  Sémantique des langages
	- $\blacktriangleright$  Théorie de la compilation
	- $\blacktriangleright$  Principes des systèmes d'exploitation
	- $\blacktriangleright$  Architecture des ordinateurs

 $\blacktriangleright$  ...

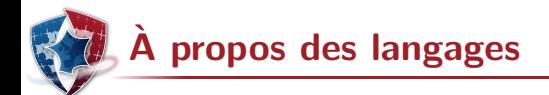

Comment aider à l'amélioration de la sécurité ou l'assurance ?

- $\blacktriangleright$  La spécification d'un langage est idéalement complète, déterministe et non ambiguë (voire formalisée)
- $\triangleright$  Simple is beautiful
	- $\triangleright$  Ne conserver que ce qui est nécessaire
	- $\rightarrow$  éviter ce qui est complexe ou dénué de sens
	- $\triangleright$  Ne pas contrarier l'intuition ou la logique élémentaire
- ▶ Sans maîtrise, la puissance n'est rien
	- ► Faciliter la lisibilité et la traçabilité : un mot clé pour un concept, des notations cohérentes, etc.
	- $\triangleright$  Ne pas confondre aide au développeur avec laxisme ou devinettes
	- $\blacktriangleright$  Introspection, évaluation, traits dynamiques rendent toute forme d'analyse délicate voire impossible
- ▶ Projet SecurOCaml (FUI 18)

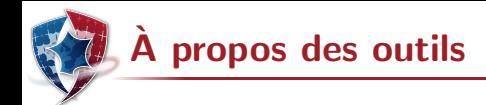

Quels outils (ou options) pour la sécurité et l'assurance ?

- ► Ce qui n'est pas spécifié pour le langage devrait être interdit par les  $outils - ou au moins signalé$
- ► Implémenter les vérifications possibles, et les faire au plus tôt
- $\triangleright$  Minimiser les manipulations silencieuses
- $\triangleright$  Savoir aller au-delà du fonctionnel
	- Le raisonnement de sécurité nécessite de penser au-delà des interfaces d'une boîte noire
	- $\triangleright$  Certaines optimisations sont inappropriées en sécurité
- $\triangleright$  étendre le domaine des invariants de compilation
	- $\triangleright$  Modèle mémoire reflétant l'encapsulation
	- ▶ Préserver le flot d'exécution même en présence de fautes
- Disposer d'outils maîtrisés voire de confiance

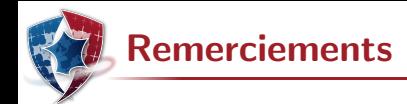

Les exemples de cette présentation sont fournis ou inspirés par :

- $\blacktriangleright$  Les laboratoires de l'ANSSI
- $\blacktriangleright$  Les participants à l'étude JAVASEC
- $\blacktriangleright$  Les participants à l'étude LAFOSEC
- $\triangleright$  Différents sites et blogs, notamment :
	- ▶ www.thedailywtf.com, www.xkcd.com
	- $\blacktriangleright$  le site de la société MLSTATE
	- ▶ Sami Koivu (Slightly Random Broken Thoughts)
	- $\blacktriangleright$  Jeff Atwood (Coding Horror)
	- $\triangleright$  Software Engineering Not At School
	- $\blacktriangleright$  Functional Orbitz
	- $\triangleright$  Rob Kendrick (Some dark corners of C)

Sans oublier, bien entendu, l'aimable collaboration des concepteurs des langages et des outils ;-)

If builders built buildings the way programmers wrote programs, then the first woodpecker that came along would destroy civilization.

Gerald M. Weinberg

Software and cathedrals are very much the same – first we build them, then we pray.

Sam Redwine

Beware of bugs in the above code ; I have only proved it correct, not tried it.

Donald Knuth